Муниципальное общеобразовательное учреждение «Средняя школа №6»

> Утверждена приказом по МОУ СШ №6 № 01-11/245 от 26.08.2021 г. Директор:\_\_\_\_\_\_\_ Меледина И.Ю.

# **Рабочая программа курса дополнительного образования «Основы 3D-моделирования в среде Blender» для учеников 7 классов**

Составитель: Курников С.Н.

г. Гаврилов-Ям 2021-2022 учебный год

# Пояснительная записка

#### **Нормативно-правовая база**

 Программа по курсу дополнительного образования составлена на основе следующих документов:

 Федеральный закон «Об образовании в Российской Федерации» от 29.12.2012г. № 273-ФЗ (ред. от 24.04.2020);

 Приказ Министерства образования и науки РФ от 17.12.2010г. № 1897 «Об утверждении федерального государственного образовательного стандарта основного общего образования»

 Приказ Министерства науки и высшего образования РФ и Министерства просвещения РФ от 05.08.2020г. № 882/391 «Об организации и осуществлении образовательной деятельности при сетевой форме реализации образовательных программ».

 СП 2.5.3648-20 «Санитарно-эпидемиологические требования к организации воспитания и обучения, отдыха и оздоровления детей и молодежи»

 СанПиН 1.2.3.685-21 «Гигиенические нормативы и требования к обеспечению безопасности и (или) безвредности для человека факторов среды обитания»

 Учебный план МОУ СШ №6 на 2021-2022 учебный год, утвержденный приказом № 01-11/241 от 26.08.2021 г.

 Приказ об утверждении продолжительности учебного года № 01-11/255 от 26.08.2021 г. «О режиме работы МОУ СШ №6 2021-2022 учебный год.

 Программа разработана на основе программы элективного курса и методических указаний В. Большаков, А. Бочков «Основы 3D-моделирования»

#### **Место в учебном плане**

Одной из проблем современного российского образования является существенное ослабление естественнонаучной и технической составляющей школьного образования. В современных условиях реализовать задачу формирования у детей навыков технического творчества крайне затруднительно. Необходимо создавать новые условия в сети образовательных учреждений субъектов Российской Федерации, которые позволят внедрять новые образовательные технологии. Одним из таких перспективных направлений является 3D моделирование.

Работа с 3D графикой – одно из самых популярных направлений использования персонального компьютера, причем занимаются этой работой не только профессиональные художники и дизайнеры. Без компьютерной графики не обходится ни одна современная мультимедийная программа.

На базе «Точки роста» в МОУ СШ №6 учителем технологии преподается курс дополнительного образования для учеников 7 классов «Основы 3D-моделирования в среде Blender».

Программа данного курса дополнительного образования ориентирована на систематизацию знаний и умений по курсу информатики в части изучения информационного моделирования. Курс посвящен изучению основ создания моделей средствами редактора трехмерной графики Blender.

Предлагаемый курс представляет собой углублённое изучение отдельных тем общеобразовательных программ по информатике (работа с графическими пакетами). Практические задания, предлагаемые в курсе дополнительного образования, интересны и часто непросты в решении, что позволяет повысить учебную мотивацию учащихся и развитие творческих способностей. Основой проведения занятий служат проектно-исследовательские технологии.

Курс вносит значительный вклад в формирование информационного компонента общеучебных умений и навыков, выработка которых является одним из приоритетов общего образования. Таким образом, данный курс дополнительного образования способствует развитию познавательной активности учащихся, творческого и операционного мышления, повышению интереса к информатике, а самое главное – профориентации в мире профессий, связанных с использованием знаний этой сферы.

Материал курса излагается с учетом возрастных особенностей учащихся и уровня их знаний. Занятия построены как система тщательно подобранных упражнений и заданий,

Согласно учебному плану МОУ СШ №6 на 2021-2022 учебный год, утвержденному приказом № 01-11/241 от 26.08.2021 г. на изучение элективного курса дополнительного образования «Основы 3D-моделирования в среде Blender» отводится 1 час в неделю. Курс дополнительного образования рассчитан на 34 часа.

#### **Цель и задачи**

*Цель:* развить у учащихся умения использовать трехмерные графические представления информации в процессе обучения.

#### *Задачи:*

 дать представление об основных возможностях создания и обработки изображения в программе Blender;

 научить создавать трёхмерные картинки, используя набор инструментов, имеющихся в изучаемом приложении;

- ознакомить с основными операциями в 3D среде;
- способствовать развитию алгоритмического мышления;
- сформировать навыки работы в проектных технологиях;
- продолжить формирование информационной культуры учащихся;
- способствовать в определении профориентация учащихся.

#### **Результат обучения**

В результате обучение на курсе дополнительного образования «Основы 3Dмоделирования в среде Blender» на базе «Точки роста»

*учащиеся должны знать:*

- основы графической среды Blender,
- структуру инструментальной оболочки данного графического редактора;

*учащиеся должны уметь:*

- создавать и редактировать графические изображения,
- выполнять типовые действия с объектами в среде Blender.

#### *Требования к результатам обучения и освоения элективного курса*

На данном курсе дополнительного образования в ходе освоения предметного содержания обеспечиваются условия для достижения учащимися следующих личностных, предметных и метапредметных результатов. Предполагается, что учащиеся владеют элементарными навыками работы в офисных приложениях и знакомы с основными элементами их интерфейса.

#### **Личностные результаты:**

 знают правила поведения за компьютером и в кабинете «Точки роста», а так же знают этические нормы работы с информацией коллективного пользования и личной информацией учащегося.

 умеют соотносить поступки и события с принятыми этическими принципами, выделять нравственный аспект поведения при работе с любой информацией и при использовании компьютерной техники коллективного пользования;

 выполняют практические задания, предполагающие работу в парах, практические работы, предполагающие групповую работу.

## **Предметные результаты**

#### *Познавательные:*

1. Ищут и выделяют необходимую информацию в справочном разделе учебников (выдержки из справочников, энциклопедий, Интернет-сайтов с указанием источников информации, в том числе адресов сайтов), в гипертекстовых документах, входящих в состав методического комплекта, а также в других источниках информации.

2. Знаково-символическое моделирование:

 Составляют знаково-символические модели и пространственно-графические модели реальных объектов;

используют готовые графические модели процессов для решения задач;

 анализируют графические объекты, отбирают необходимую текстовую и графическую информацию;

работают с различными справочными информационными источниками;

 формулируют проблему, самостоятельно создают алгоритмы деятельности для решения проблем творческого характера.

#### **Метапредметные результаты**

ставят учебные цели;

используют внешний план для решения поставленной задачи;

 планируют свои действия в соответствии с поставленной задачей и условиями её реализации;

 знают основы смыслового чтения с выделением информации, необходимой для решения учебной задачи из текстов, таблиц, схем;

 осуществляют анализ объектов с выделением существенных и несущественных признаков;

- устанавливают аналогии;
- строят логическую цепь рассуждений;

 выделяют общность для целого ряда или класса единичных объектов на основе выделения сущностной связи;

- осуществляют синтез как составление целого из частей;
- осуществляют итоговый и пошаговый контроль;
- сравнивают результат с эталоном (целью);

 вносят коррективы в действия в случае расхождения результата решения задачи с ранее поставленной целью.

#### **Тематический план**

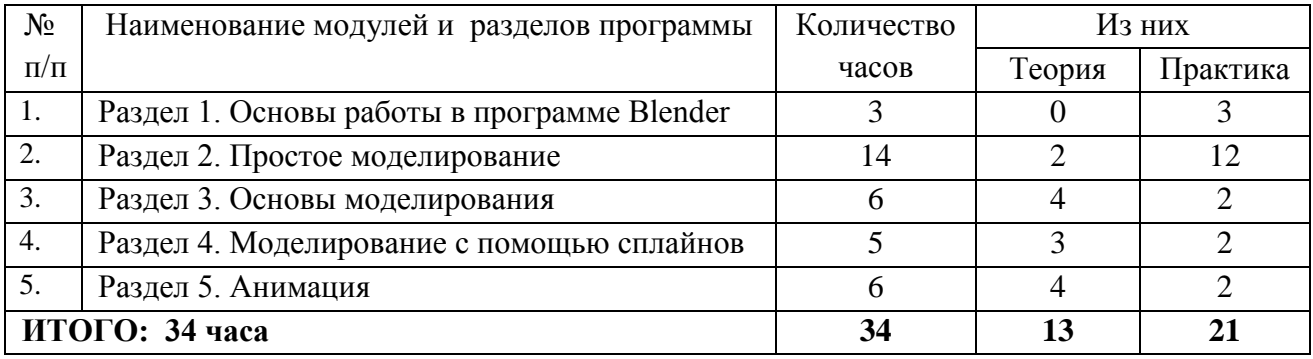

#### **Содержание программы курса дополнительного образования**

#### **Раздел 1. Основы работы в программе Blender (3 ч)**

Знакомство с программой Blender. 3D графика. Демонстрация возможностей, элементы интерфейса программы Blender. Структура окна программы. Панели инструментов. Основные операции с документами. Примитивы, работа с ними. Выравнивание и группировка объектов. Сохранение сцены. Внедрение в сцену объектов. Простая визуализация и сохранение растровой картинки.

*Учащиеся должны знать:* назначение программы Blender, интерфейс, инструменты, их вид, опции, приемы их использования, основные операции с документами, основы обработки изображений.

*Учащиеся должны уметь:* использовать различные инструменты для создания, редактирования графических объектов, работать с палитрой, выполнять основные действия с документами (создание, открытие, сохранение и т.д.), работать с примитивами, делать необходимые настройки, соединять объекты, выполнять различные эффекты примитивов, выполнять монтаж изображений.

#### **Раздел 2. Простое моделирование (14 ч)**

Добавление объектов. Режимы объектный и редактирования. Клонирование объектов. Экструдирование (выдавливание) в Blender. Назначение и настройка модификаторов.

Добавление материала. Свойства материала. Текстуры в Blender.

*Учащиеся должны знать*: правила работы с модификаторами, логическую операцию *Boolean*.

*Учащиеся должны уметь*: применять различные эффекты, создавать необходимые настройки этих инструментов.

#### **Раздел 3. Основы моделирования (6 часов)**

Режим редактирования. Сглаживание. Инструмент пропорционального редактирования. Выдавливание. Вращение. Кручение. Шум и инструмент деформации. Создание фаски. Инструмент децимации. Кривые и поверхности. Текст. Деформация объекта с помощью кривой. Создание поверхности.

*Учащиеся должны знать:* правила создания фаски

*Учащиеся должны уметь:* создавать и редактировать объекты при помощи инструментов деформации, вращения, кручения.

#### **Раздел 4. Моделирование с помощью сплайнов (5ч)**

Основы создания сплайнов. Создание трёхмерных объектов на основе сплайнов. Модификатор Lathe. Пример использования "Шахматы". Модификатор Bevel. Пример использования "Шахматный конь". Материал "Шахматное поле". Самостоятельная работа "Шахматы". Универсальные встроенные механизмы рендеринга. Система частиц и их взаимодействие. Физика объектов.

*Учащиеся должны знать:* понятие сплайнов, трёхмерный объект.

*Учащиеся должны уметь:* создавать и редактировать сплайны, оптимизировать, сохранять и внедрять.

#### **Раздел 5. Анимация (6 ч)**

Знакомство с модулем анимирования. Создание анимации. Кадры анимации, операции над кадрами (создание, удаление, копирование, перенос, создание промежуточных кадров). Сохранение и загрузка анимации. Практическая работа «Мяч». Практическая работа «Галактика». Создание проекта. Защита проекта. Подведение итогов.

*Учащиеся должны знать:* понятие анимации, кадра, алгоритм организации анимации.

*Учащиеся должны уметь:* создавать простейшую анимацию из кадров по алгоритму, оптимизировать, сохранять и загружать анимацию.

# **Календарно-тематическое планирование курса дополнительного образования «Основы 3D-моделирования в среде Blender» для учеников 7 классов, 2021-2022 уч. год**

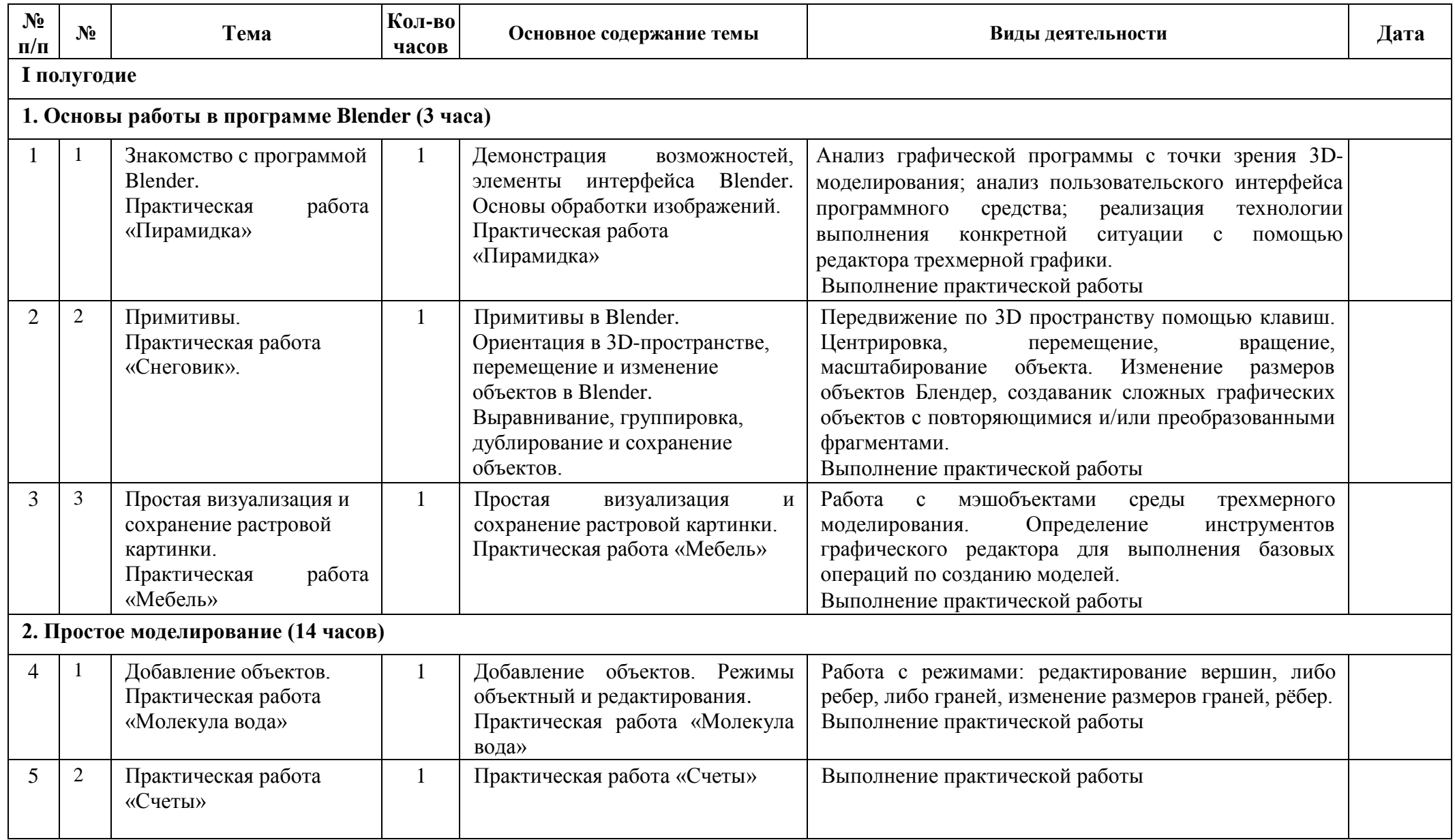

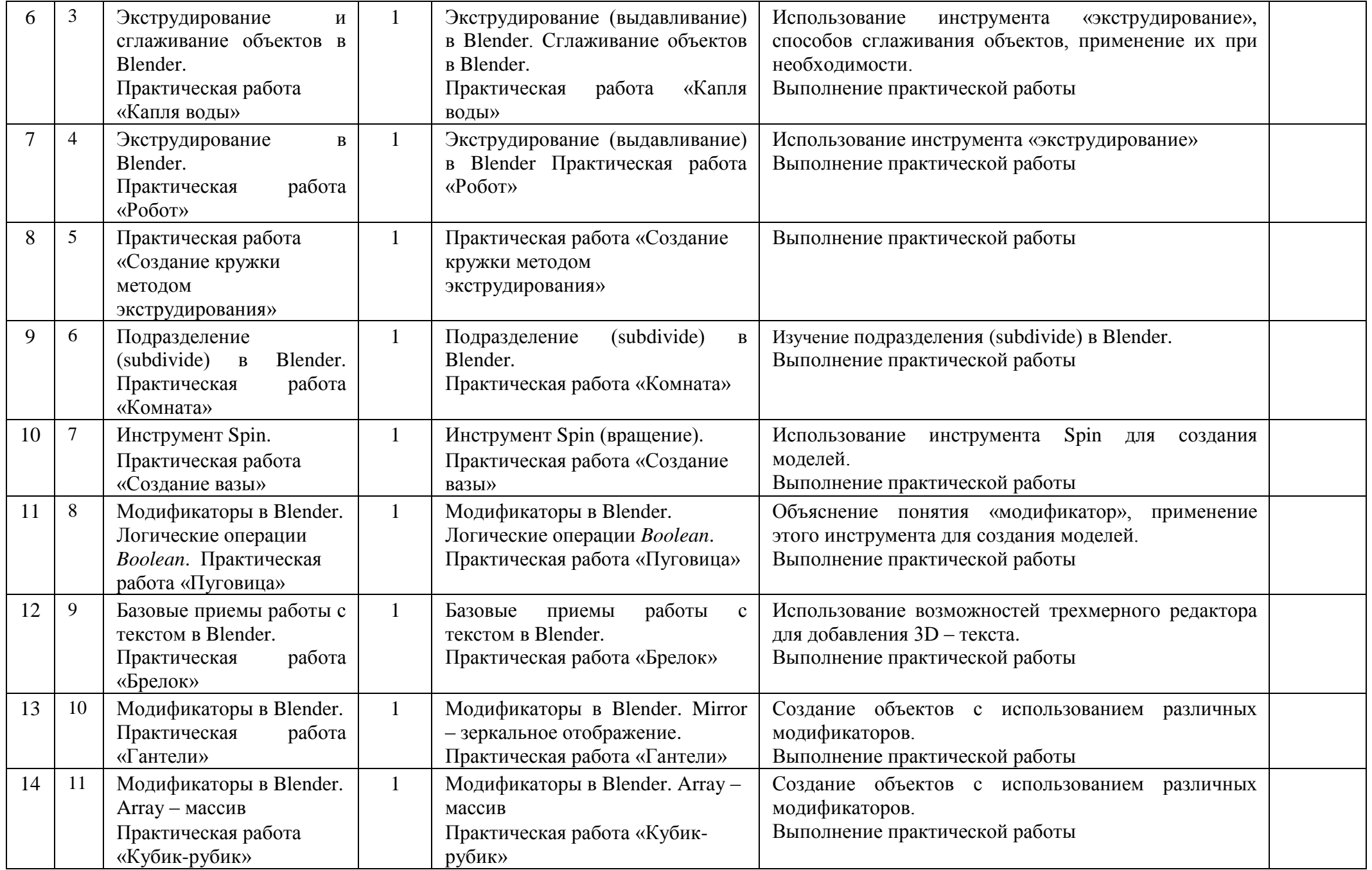

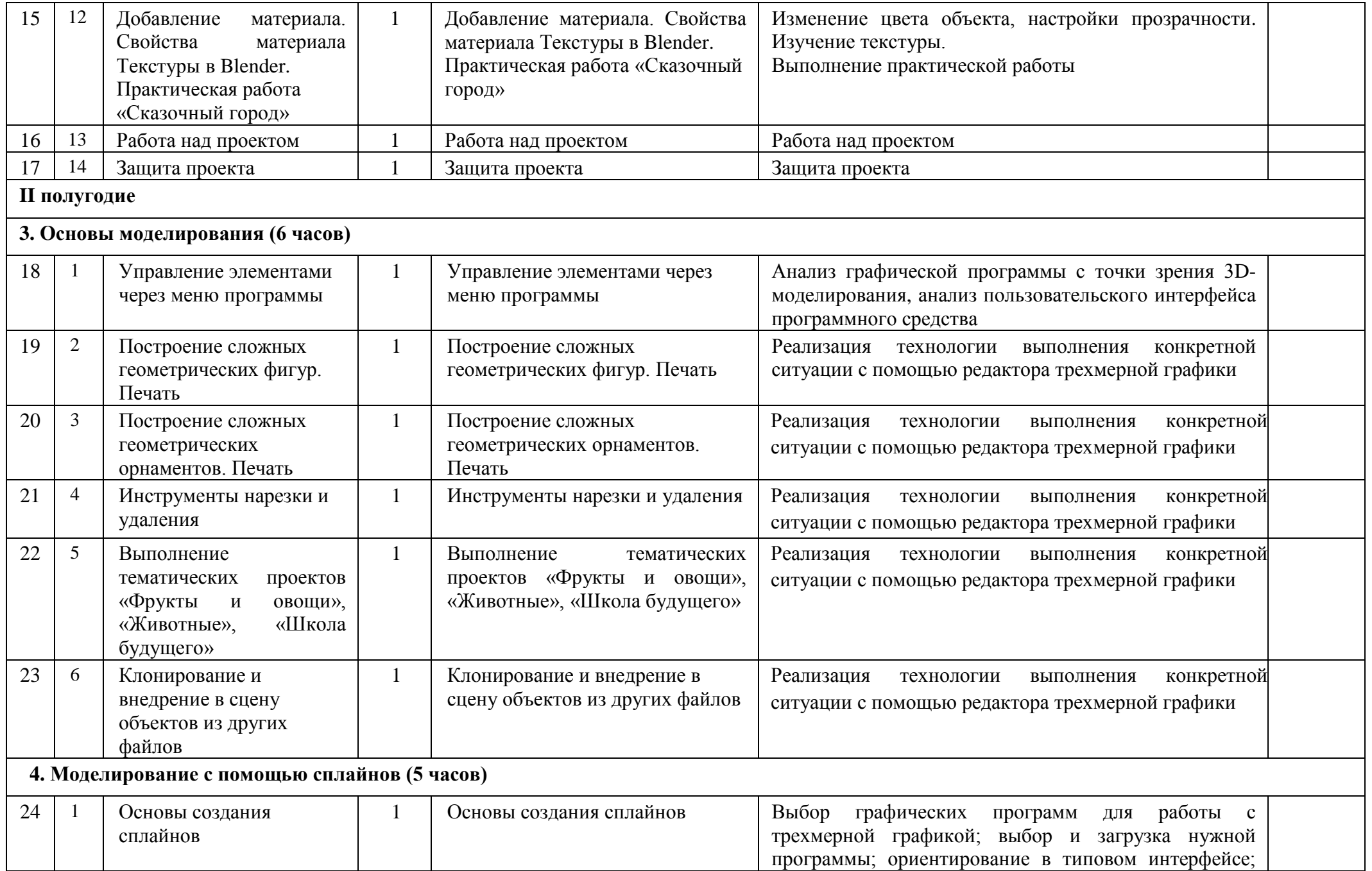

![](_page_9_Picture_215.jpeg)

#### **Учебно-методическое и**

#### **материально-техническое обеспечение**

#### **Методические пособия для учителя:**

1. Автор: James Chronister – Blender Basics Учебное пособие 3-е издание Перевод: Юлия Корбут, Юрий Азовцев с.153

2. Автор(ы): В. Большаков, А. Бочков «Основы 3D-моделирования. Изучаем работу в AutoCAD, КОМПАС-3D, SolidWorks, Inventor»

3. Автор(ы): В. П. Большаков, В. Т. Тозик, А. В. Чагина «Инженерная и компьютерная графика»

## **Оборудование и инструменты:**

- 1. 3D принтер
- 2. МФУ
- 3. мультимедиа-проектор
- 4. 3D очки
- 5. ноутбуки

# **Программное обеспечение:**

- 1. Система трехмерного моделирования Blender
- 2. ПО 3D принтера

# **Ресурсы**

# **Internet:**

- 1) [http://programishka.ru,](http://programishka.ru/)
- 2) [http://younglinux.info/book/export/html/72,](http://younglinux.info/book/export/html/72)
- 3) [http://blender-3d.ru,](http://blender-3d.ru/)
- 4) [http://b3d.mezon.ru/index.php/Blender\\_Basics\\_4-th\\_edition](http://b3d.mezon.ru/index.php/Blender_Basics_4-th_edition)
- 5) <http://infourok.ru/elektivniy-kurs-d-modelirovanie-i-vizualizaciya-755338.html>